# How to simulate missing values?

Teresa Alves de Sousa, Imke Mayer

### 17 July 2020

## **Contents**

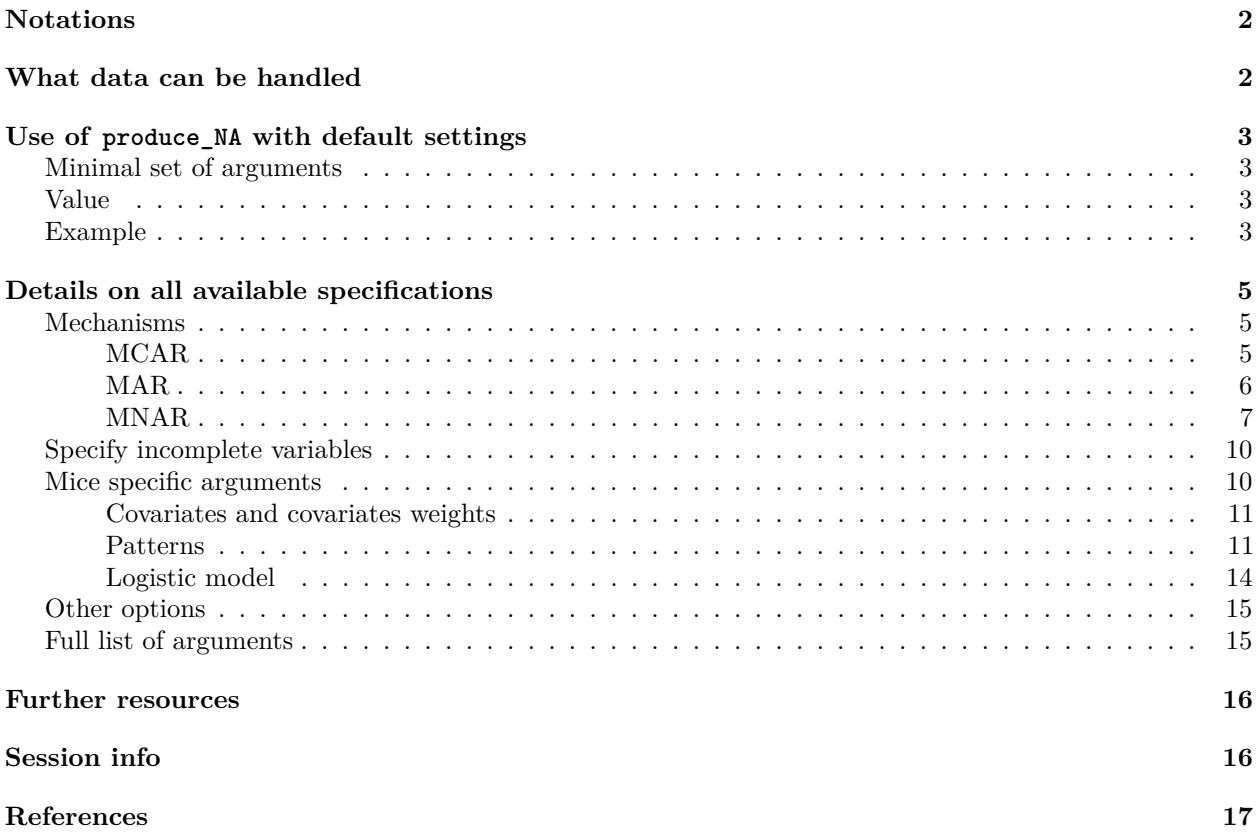

Missing values occur in many domains and most datasets contain missing values (due to non-responses, lost records, machine failures, dataset fusions, etc.). These missing values have to be considered before or during analyses of these datasets.

Now, if you have a method that deals with missing values, for instance imputation or estimation with missing values, how can you assess the performance of your method on a given dataset? If the data already contains missing values, than this does not help you since you generally do not have a ground truth for these missing values. So you will have to simulate missing values, i.e. you remove values – which you therefore know to be the ground truth – to generate missing values.

The mechanisms generating missing values can be various but usually they are classified into three main categories defined by (Rubin [1976\)](#page-16-1): *missing completely at random* (MCAR), *missing at random* (MAR) and *missing not at random* (MNAR). The first two are also qualified as *ignorable* missing values mechanisms, for instance in likelihood-based approaches to handle missing values, whereas the MNAR mechanism generates *nonignorable* missing values. In the following we will briefly introduce each mechanism (with the definitions used widely in the literature) and propose ways of simulations missing values under these three mechanism assumptions. For more precise definitions we refer to references in the bibliography on the [R-miss-tastic](https://rmisstastic.netlify.com/) website.

## <span id="page-1-0"></span>**Notations**

Let's denote by  $\mathbf{X} \in \mathcal{X}_{\infty} \times \cdots \times \mathcal{X}_{\perp}$  the complete observations. We assume that  $\mathbf{X}$  is a concatenation of  $p$ columns  $X_j \in \mathcal{X}_j$ ,  $j \in \{1, \ldots, p\}$ , where  $dim(\mathcal{X}_j) = n$  for all j.

The data can be composed of quantitative and/or qualitative values, hence  $\mathcal{X}_1$  can be  $\mathbb{R}^n$ ,  $\mathbb{Z}^n$  or more generally S *<sup>n</sup>* for any discrete set *S*.

Missing values are indicated as NA (not available) and we define an indicator matrix  $\mathbf{R} \in \{0,1\}^{n \times p}$  such that  $R_{ij} = 1$  if  $X_{ij}$  is observed and  $R_{ij} = 0$  otherwise. We call this matrix **R** the response (or missingness) pattern of the observations **X**. According to this pattern, we can partition the observations **X** into observed and missing:  $\mathbf{X} = (\mathbf{X}^{obs}, \mathbf{X}^{mis}).$ 

We generate a small example of observations **X**:

```
suppressPackageStartupMessages(require(MASS))
suppressPackageStartupMessages(require(norm))
suppressPackageStartupMessages(require(VIM))
suppressPackageStartupMessages(require(ggplot2))
suppressPackageStartupMessages(require(naniar))
```

```
source("amputation.R")
set.seed(1)
```

```
# Sample data generation
# Generate complete data
mu.X \leftarrow c(1, 1)Sigma.X <- matrix(c(1, 1, 1, 4), nrow = 2)n < - 100X.complete.cont <- mvrnorm(n, mu.X, Sigma.X)
lambda <-0.5X.complete.discr <- rpois(n, lambda)
n.cat < -5X.complete.cat <- rbinom(n, size=5, prob = 0.5)
X.complete <- data.frame(cbind(X.complete.cont, X.complete.discr, X.complete.cat))
X.complete[,4] <- as.factor(X.complete[,4])
levels(X.complete[,4]) <- c("F", "E", "D", "C", "B", "A")
```
## <span id="page-1-1"></span>**What data can be handled**

With the main function produce<sub>\_NA</sub> it is possible to generate missing values for quantitative, categorical or mixed data, provided that it is available in form of a data.frame or matrix.

Missing values can be generated following one or more of the three main missing values mechanisms (see below for details).

If the data is already incomplete, it is possible to add a specific amount of additional missing values, in the already incomplete features or other complete features.

Important: Currently there is no option available for the mains function produce\_NA to specify that every observation must contain at least one value after amputation. Hence, in the data.frame output by produce\_NA there might be empty observations.

Except for the MCAR mechanism, our function produce\_NA internally calls the ampute function of the mice R-package. See (Schouten, Lugtig, and Vink [2018\)](#page-16-2) for a detailed description of this latter function.

## <span id="page-2-0"></span>**Use of produce\_NA with default settings**

### <span id="page-2-1"></span>**Minimal set of arguments**

In order to generate missing values for given data, **produce** NA requires the following arguments:

- data: the initial data (can be complete or incomplete) as a matrix or data.frame
- mechanism: one of "MCAR", "MAR", "MNAR" (default: "MCAR")
- perc.missing: the proportion of new missing values among the initially observed values (default: 0.5)

#### <span id="page-2-2"></span>**Value**

produce\_NA returns a list containing three elements:

- data.init: the initial data
- data.incomp: the data with the newly generated missing values (and the initial missing values if applicable)
- idx newNA: a matrix indexing only the newly generated missing values

#### <span id="page-2-3"></span>**Example**

On complete data

```
# Minimal example for generating missing data ------------------------
X.miss <- produce_NA(X.complete, mechanism="MCAR", perc.missing = 0.2)
X.mcar <- X.miss$data.incomp
R.mcar <- X.miss$idx_newNA
writeLines(paste0("Percentage of newly generated missing values: ", 100*sum(R.mcar)/prod(dim(R.mcar)), " %"))
```

```
## Percentage of newly generated missing values: 21 %
matrixplot(X.mcar, cex.axis = 0.5, interactive = F)
```
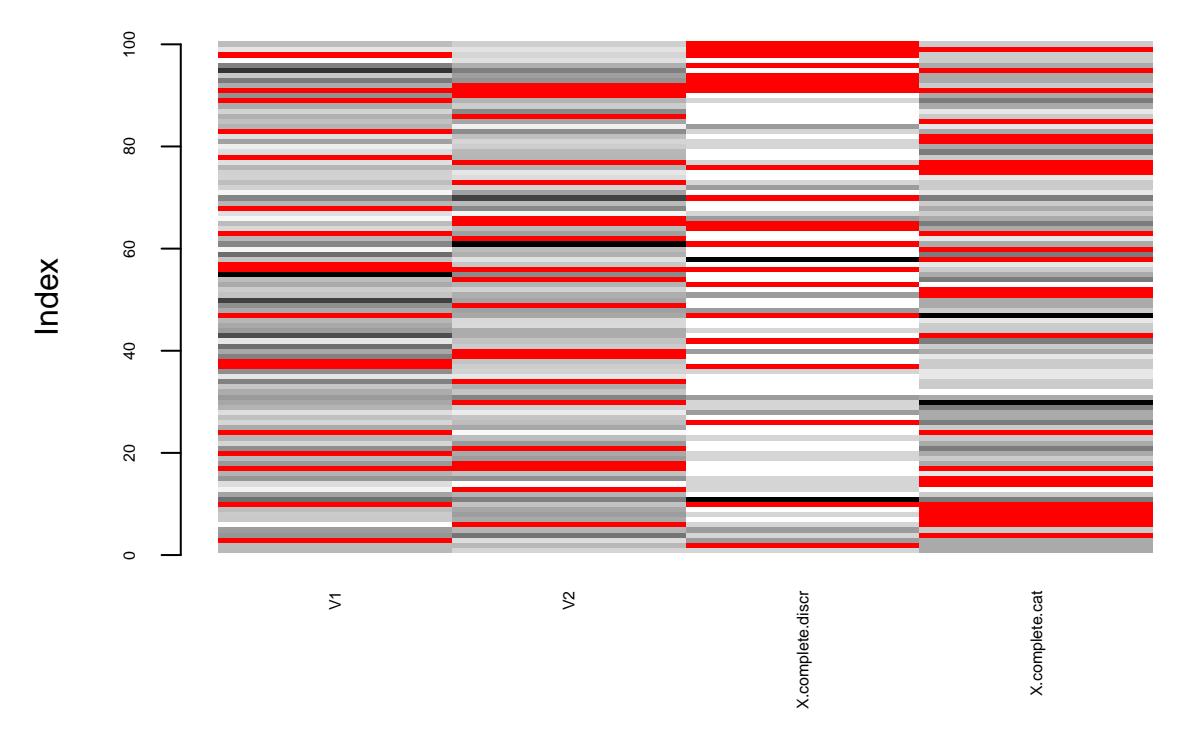

On incomplete data:

*# Minimal example for generating missing data on an incomplete data set ------------------------* X.miss <- **produce\_NA**(**rbind**(X.complete[1**:**50,], X.mcar[51**:**100,]), mechanism="MCAR", perc.missing = 0.2)

X.mcar <- X.miss**\$**data.incomp R.mcar <- X.miss**\$**idx\_newNA

**writeLines**(**paste0**("Percentage of newly generated missing values: ", 100**\*sum**(R.mcar)**/prod**(**dim**(R.mcar)), " %"))

## Percentage of newly generated missing values: 22 % **matrixplot**(X.mcar, cex.axis = 0.5, interactive = F)

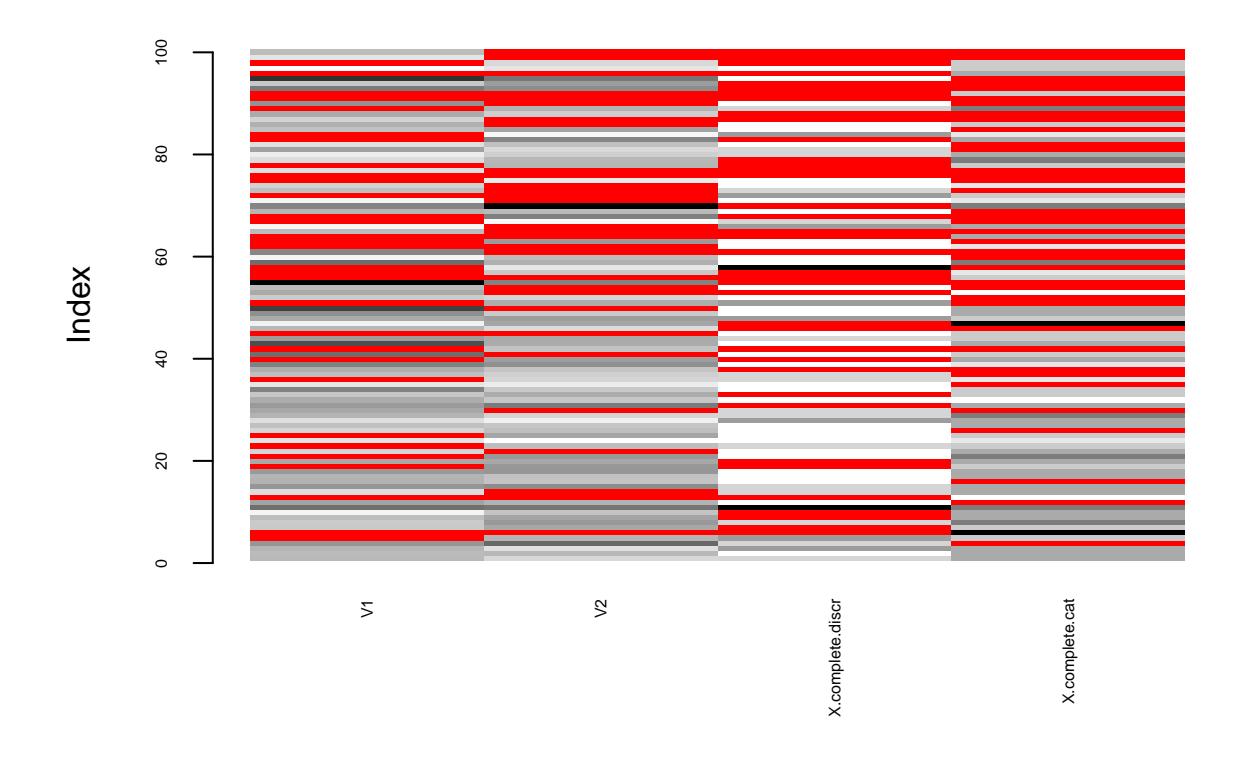

## <span id="page-4-0"></span>**Details on all available specifications**

The main function produce\_NA allows generating missing values in various ways. These can be specified through different arguments:

```
produce_NA(data, mechanism = "MCAR", perc.missing = 0.5, self.mask=NULL, idx.incomplete =
NULL, idx.covariates = NULL, weights.covariates = NULL, by.patterns = FALSE, patterns
= NULL, freq.patterns = NULL, weights.patterns = NULL, use.all=FALSE, logit.model =
"RIGHT", seed = NULL)
```
### <span id="page-4-1"></span>**Mechanisms**

In order to define the different missing values mechanisms, both **X** and **R** are modeled as random variables with probability distributions  $\mathbb{P}_X$  and  $\mathbb{P}_R$  respectively. We parametrize the missingness distribution  $\mathbb{P}_R$  by a parameter *φ*.

#### <span id="page-4-2"></span>**MCAR**

**Definition** The observations are said to be Missing Completely At Random (MCAR) if the probability that an observation is missing is independent of the variables and observations: the probability that an observation is missing does not depend on  $(\mathbf{X}^{obs}, \mathbf{X}^{mis})$ . Formally this is:

$$
\mathbb{P}_R(R \mid X^{obs}, X^{mis}; \phi) = \mathbb{P}_R(R) \qquad \forall \phi.
$$

 $\# \# \# \#$  Example

X.mcar <- mcar**\$**data.incomp

```
# Sample mcar missing data -----------------------------------------
mcar <- produce_NA(X.complete, mechanism="MCAR", perc.missing = 0.2)
```

```
5
```
R.mcar <- mcar**\$**idx\_newNA

**writeLines**(**paste0**("Percentage of newly generated missing values: ", 100**\*sum**(R.mcar)**/prod**(**dim**(R.mcar)), " %"))

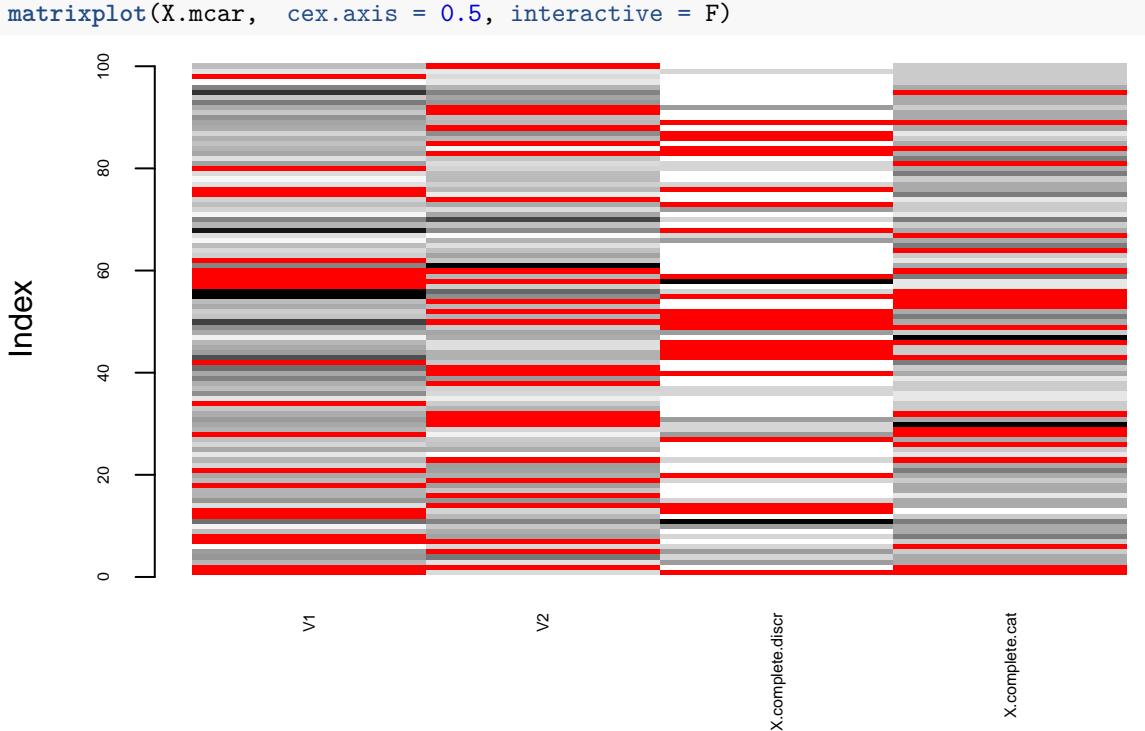

## Percentage of newly generated missing values: 22.75 % **matrixplot**(X.mcar, cex.axis = 0.5, interactive = F)

#### <span id="page-5-0"></span>**MAR**

**Definition** The observations are said to be Missing At Random (MAR) if the probability that an observation is missing only depends on the observed data **X***obs*. Formally,

 $\mathbb{P}_R(R | X^{obs}, X^{mis}; \phi) = \mathbb{P}_R(R | X^{obs}; \phi) \quad \forall \phi, \forall X^{mis}.$ 

*# Sample mar missing data ---------------------------------------* mar <- **produce\_NA**(X.complete, mechanism="MAR", perc.missing = 0.2) X.mar <- mar**\$**data.incomp R.mar <- mar**\$**idx\_newNA

**writeLines**(**paste0**("Percentage of newly generated missing values: ", 100**\*sum**(R.mar)**/prod**(**dim**(R.mar)), " %"))

**Example**

## Percentage of newly generated missing values: 20 % **matrixplot**(X.mar, cex.axis = 0.5, interactive = F)

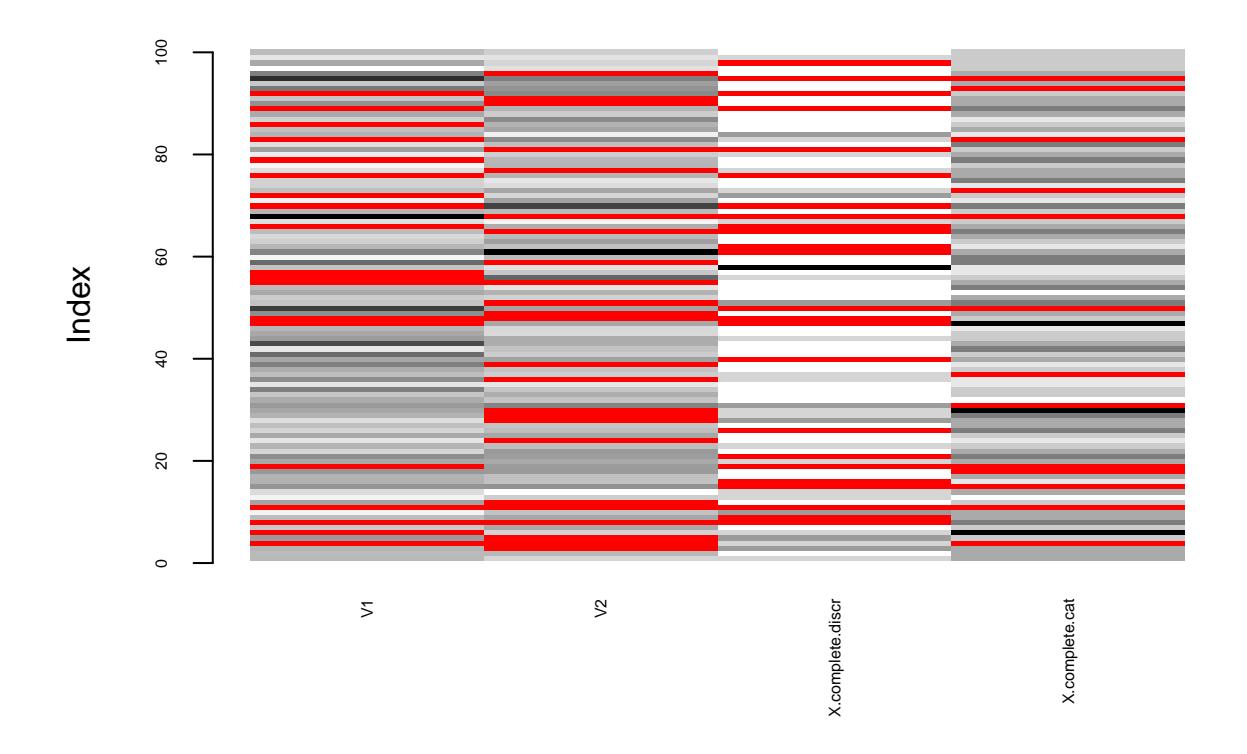

### <span id="page-6-0"></span>**MNAR**

**Definition** The observations are said to be Missing Not At Random (MNAR) in all other cases.

```
# Sample mnar missing data -----------------------------------------
mnar <- produce_NA(X.complete, mechanism="MNAR", perc.missing = 0.2)
X.mnar <- mnar$data.incomp
R.mnar <- mnar$idx_newNA
writeLines(paste0("Percentage of newly generated missing values: ", 100*sum(R.mnar)/prod(dim(R.mnar)), " %"))
```
**Example 1: logistic model with missing values as predictors**

## Percentage of newly generated missing values: 17.5 % **matrixplot**(X.mnar, cex.axis = 0.5, interactive = F)

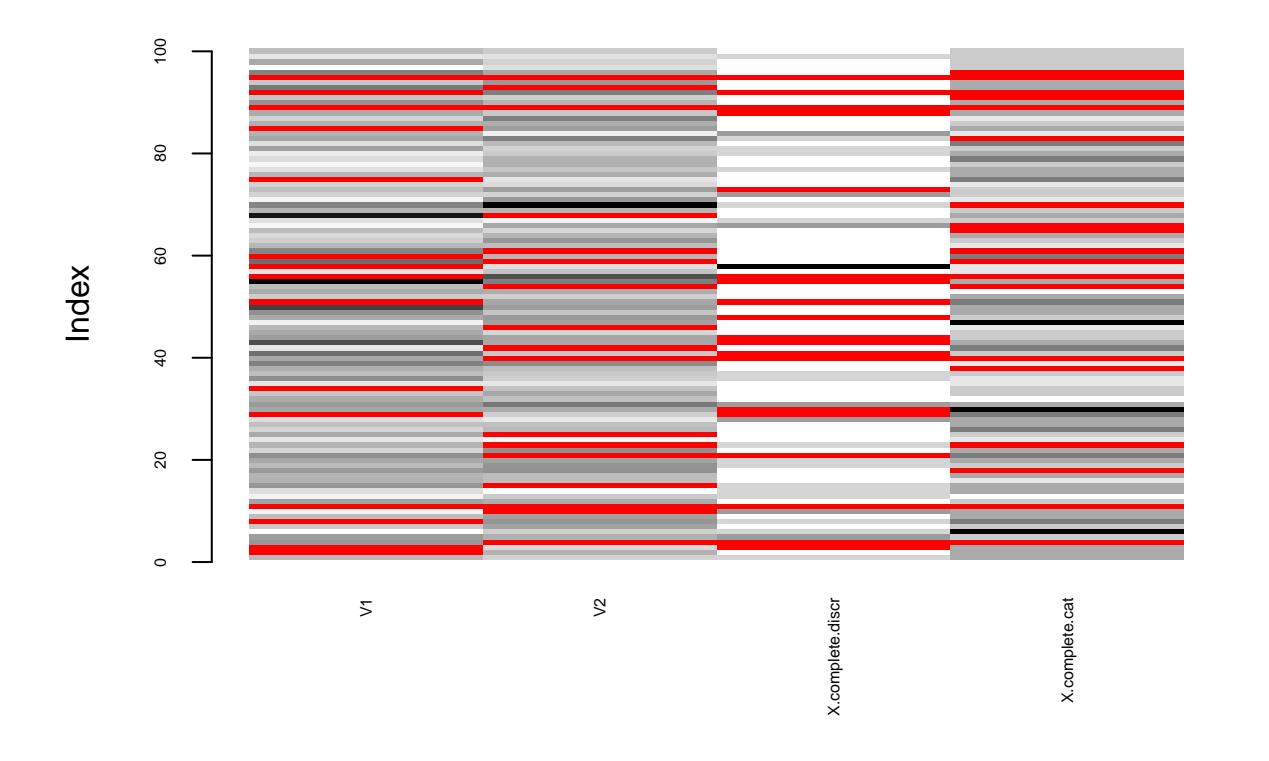

*# Sample mnar missing data ----------------------------------------* mnar <- produce\_NA(X.complete, mechanism="MNAR", perc.missing = 0.2, self.mask="lower", idx.incomplete

```
X.mnar <- mnar$data.incomp
R.mnar <- mnar$idx_newNA
```
**writeLines**(**paste0**("Percentage of newly generated missing values: ", 100**\*sum**(R.mnar)**/prod**(**dim**(R.mnar)), " %"))

**Example 2: self-masking MNAR (for quantitative variables)**

## Percentage of newly generated missing values: 10 % **writeLines**(paste0("Percentage of newly generated missing values (only w.r.t. to incomplete variables):

## Percentage of newly generated missing values (only w.r.t. to incomplete variables): 20 % **matrixplot**(X.mnar, cex.axis = 0.5, interactive = F)

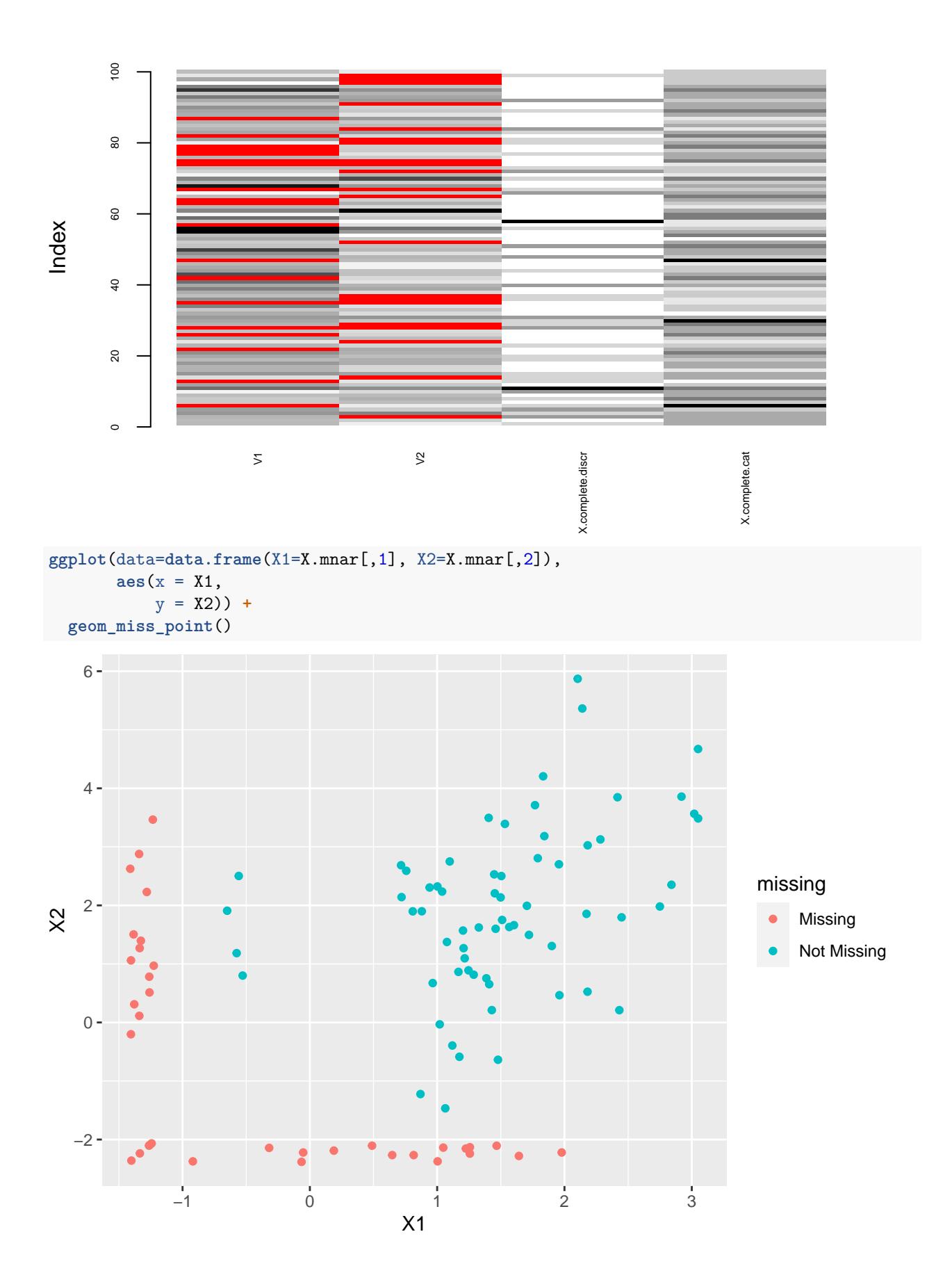

Note that the proportion of missing values specified in the function call refers to the **proportion w.r.t. the incomplete variables**. Hence if you select half of your variables, to contain missing values and choose perc.missing=0.2, then the total proportion of missing values in the entire matrix/data.frame will be 0.2/2  $= 0.1.$ 

### <span id="page-9-0"></span>**Specify incomplete variables**

If you want to generate missing values only for a certain subset of variables, you can specify them by providing their position in the matrix/data.frame:

```
# Sample missing data for the first two variables in X ---------------------------------------
miss <- produce_NA(X.complete, mechanism="MCAR", perc.missing = 0.2, idx.incomplete = c(1, 1, 1, 0))
```

```
X.miss <- miss$data.incomp
R.miss <- miss$idx_newNA
```
**writeLines**(paste0("Percentage of newly generated missing values (only w.r.t. to incomplete variables):

## Percentage of newly generated missing values (only w.r.t. to incomplete variables): 21.6666666666667 % **matrixplot**(X.miss, cex.axis = 0.5, interactive = F)

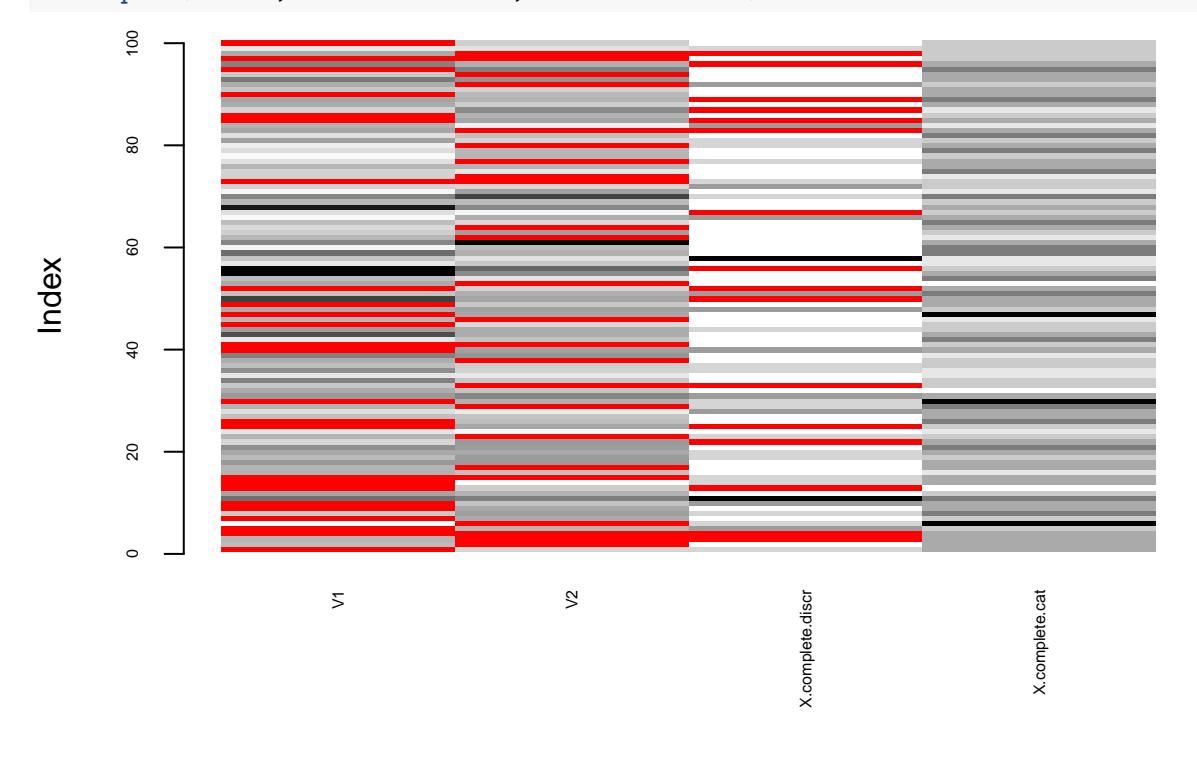

### <span id="page-9-1"></span>**Mice specific arguments**

In the mice package there exists a function that allows already to generate missing values, mice::ampute. Our produce\_NA function calls this function at some point but we chose to extend certain options, for instance with mice::ampute it currently is not possible to add new missing values to an already incomplete data.frame/matrix.

In order to stay close to this ampute function from mice we adopted (and adapted) some of its arguments.

#### <span id="page-10-0"></span>**Covariates and covariates weights**

If you want to generate MAR or MNAR missing values, you can specify which variables will be used in the missingness model. You need to specify the variables that you want to use with a binary vector. For instance if you want to use variables 1 to 3 out of 7 variales, then you specify idx.covariates =  $c(1,1,1,0,0,0,0)$ . And you need to specify their weights as well, i.e. their contribution in the model. For instance weights.covariates =  $c(1/3, 1/3, 1/3, 0, 0, 0, 0)$ 

Remark: if you choose mechanism="MAR" and idx.incomplete =  $c(1,1,0,0,\ldots,0)$ , then idx.covariates must be of the form  $c(0,0,*,*,\ldots,*)$  where  $*$  can be either 0 or a positive weight.

*# Sample missing data for the first two variables in X --------------------------------------* miss  $\leq$  produce\_NA(X.complete, mechanism="MAR", perc.missing = 0.2, idx.incomplete =  $c(1, 0, 0, 0)$ , idx.

```
X.miss <- miss$data.incomp
R.miss <- miss$idx_newNA
```
**writeLines**(paste0("Percentage of newly generated missing values (only w.r.t. to incomplete variables):

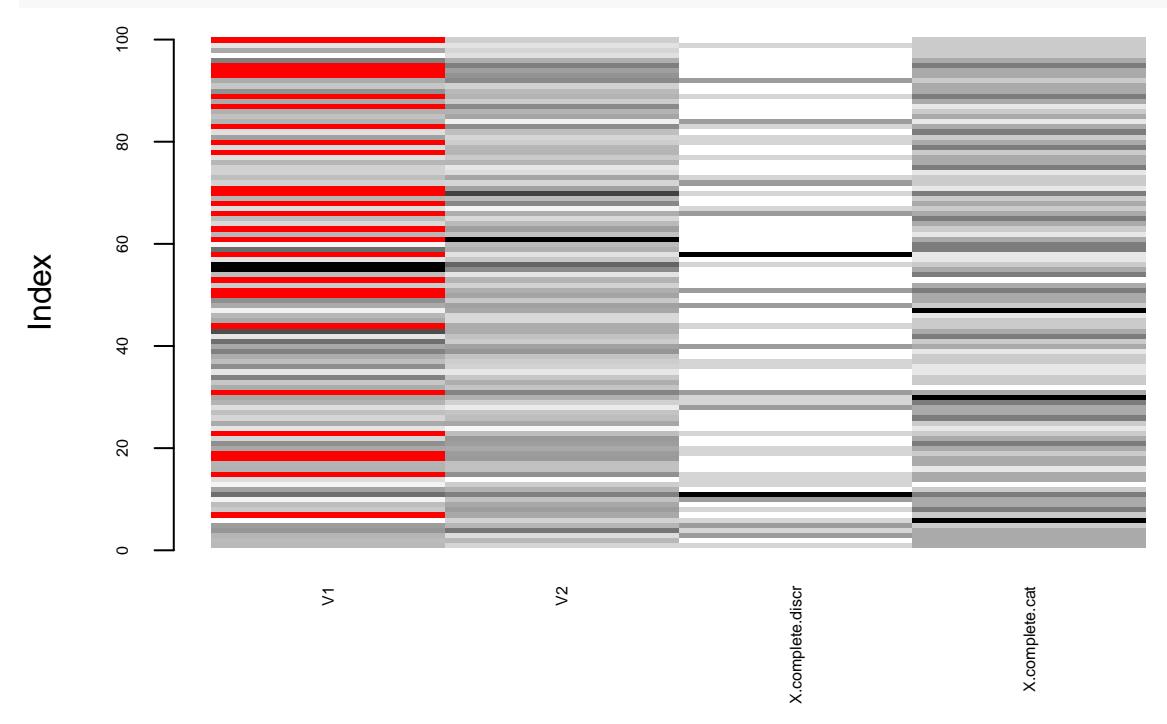

## Percentage of newly generated missing values (only w.r.t. to incomplete variables): 26 % **matrixplot**(X.miss, cex.axis = 0.5, interactive = F)

#### <span id="page-10-1"></span>**Patterns**

One might want to specify certain response/missingness patterns that are more relevant than others for a given application. This is possible by passing a matrix or data.frame whose rows contain the different patterns one wishes to generate. Additionally it is possible to specify the frequency of each pattern. We refer to the [vignette of the mice::ampute function](https://www.gerkovink.com/Amputation_with_Ampute/Vignette/ampute.html) for more details on this and other related options.

This option is only implemented for the MAR and MNAR mechanisms.

**Default patterns** If you want to use patterns but do not wish to specify them manually, you can set by.patterns=T and the patterns will automatically be of the form:

```
0 1 1 1 . . . 1 1
1 0 1 1 . . . 1 1
        . . .
        . . .
1 1 1 1 . . . 1 0
```
This means that 0 indicates that the variable should have missing values whereas 1 means that it should be observed.

Use default patterns:

```
# Sample missing data by using the by.patterns option --------------------------------
miss \leq produce_NA(X.complete, mechanism="MAR", perc.missing = 0.2, by.patterns = T)
X.miss <- miss$data.incomp
R.miss <- miss$idx_newNA
```
 $writeLines(paste0("Percentage of newly generated missing values (only w.r.t. to incomplete variables):$ 

## Percentage of newly generated missing values (only w.r.t. to incomplete variables): 20.25 % **matrixplot**(X.miss, cex.axis = 0.5, interactive = F)

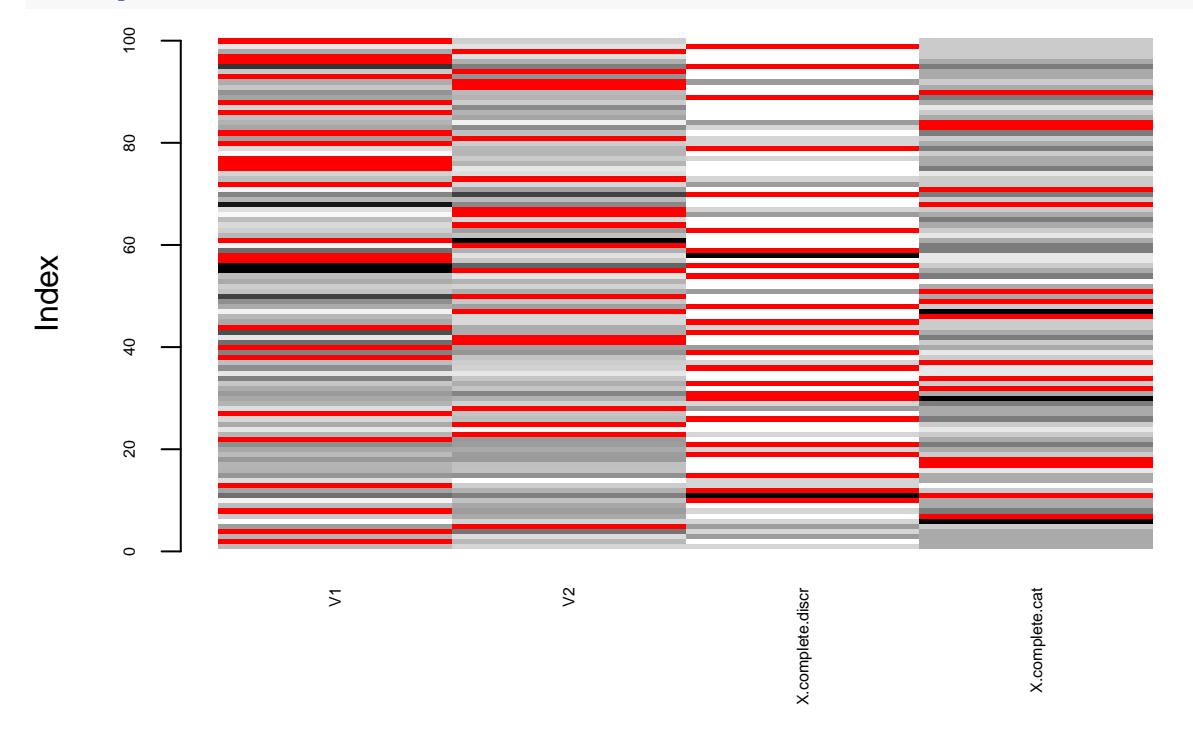

#### Specify different patterns:

```
# Sample missing data by using the by.patterns option and user-specified patterns ----
miss \leq produce_NA(X.complete, mechanism="MAR", perc.missing = 0.2, idx.incomplete = c(1,0,0,1), by.pat
```

```
X.miss <- miss$data.incomp
R.miss <- miss$idx_newNA
```
**writeLines(paste0("Percentage of newly generated missing values (only w.r.t. to incomplete variables):** ## Percentage of newly generated missing values (only w.r.t. to incomplete variables): 21 %

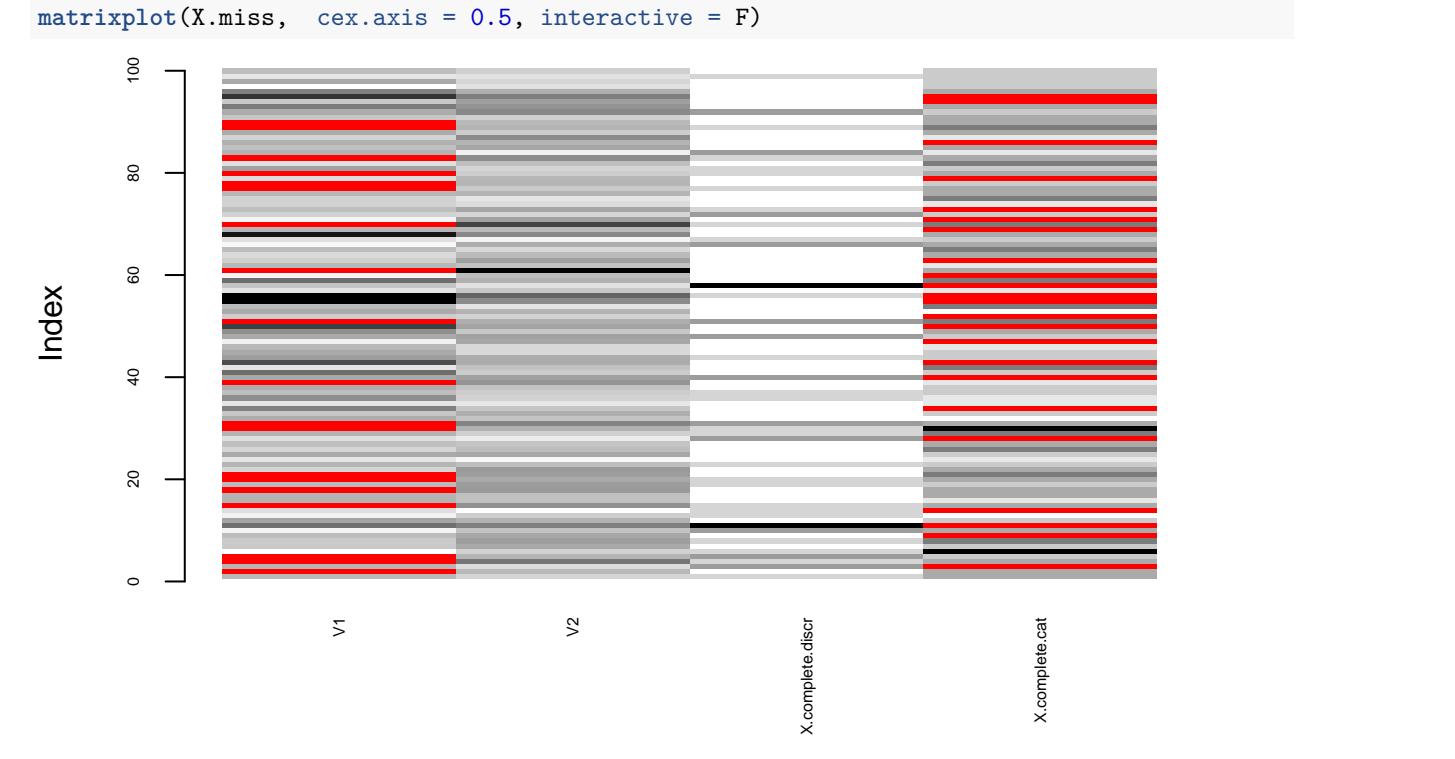

Additionally specify the frequency of each pattern:

*# Sample missing data by using the by.patterns option and user-specified patterns ---* miss <- produce\_NA(X.complete, mechanism="MAR", perc.missing = 0.2, idx.incomplete =  $c(1,0,1,1)$ , by.pat X.miss <- miss**\$**data.incomp R.miss <- miss**\$**idx\_newNA

**writeLines**(paste0("Percentage of newly generated missing values (only w.r.t. to incomplete variables):

## Percentage of newly generated missing values (only w.r.t. to incomplete variables): 15.3333333333333 % **matrixplot**(X.miss, cex.axis = 0.5, interactive = F)

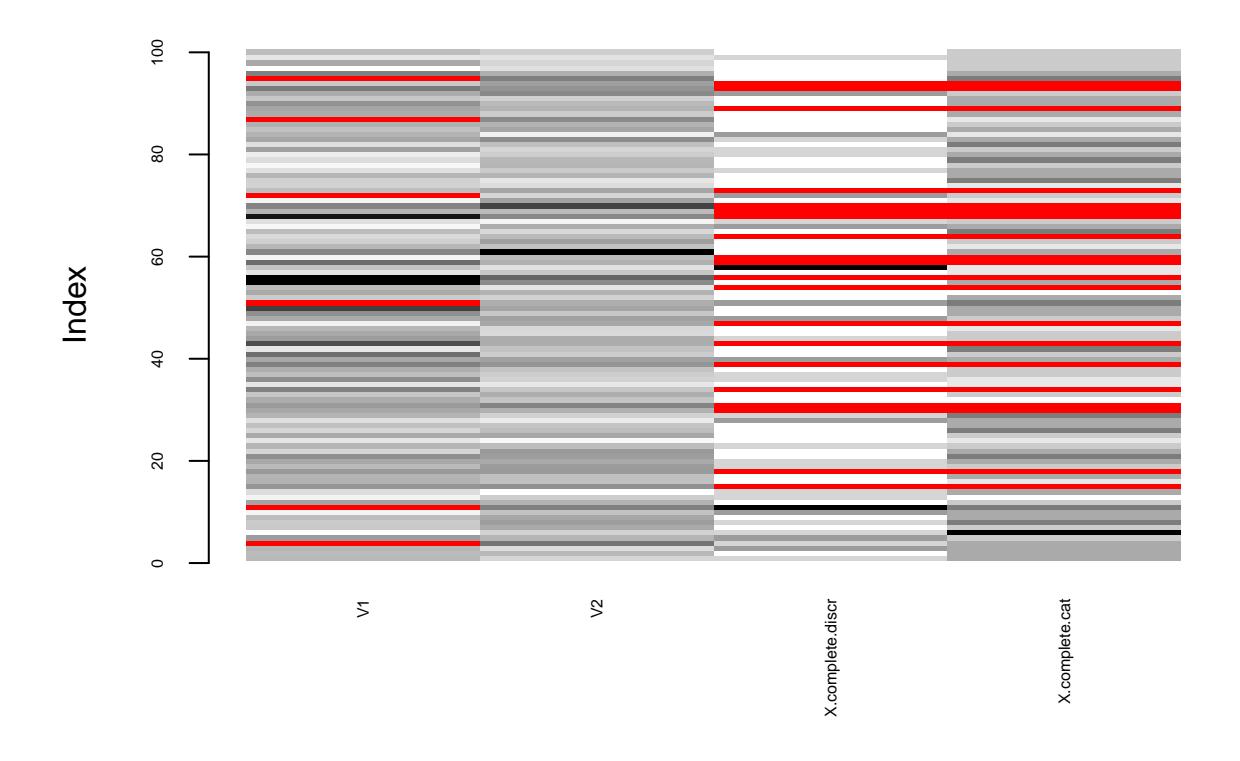

#### <span id="page-13-0"></span>**Logistic model**

There are four possible logistic distribution functions implemented in the mice::ampute function: left-tailed ("LEFT"), right-tailed ("RIGHT"), centered ("MID"), both-tailed ("TAIL").

From the mice vignette: "[These] functions are applied to the weighted sum scores. For instance, in the situation of RIGHT missingness, cases with high weighted sum scores will have a higher probability to have missing values, compared to cases with low weighted sum scores."

```
# Sample mar missing data with centered logistic distribution funciton ---------------
miss <- produce_NA(X.complete, mechanism="MAR", perc.missing = 0.2, logit.model = "MID")
X.miss <- miss$data.incomp
R.miss <- miss$idx_newNA
writeLines(paste0("Percentage of newly generated missing values: ", 100*sum(R.miss)/prod(dim(R.miss)), " %"))
## Percentage of newly generated missing values: 22 %
matrixplot(X.max, cex-axis = 0.5, interactive = F)
```
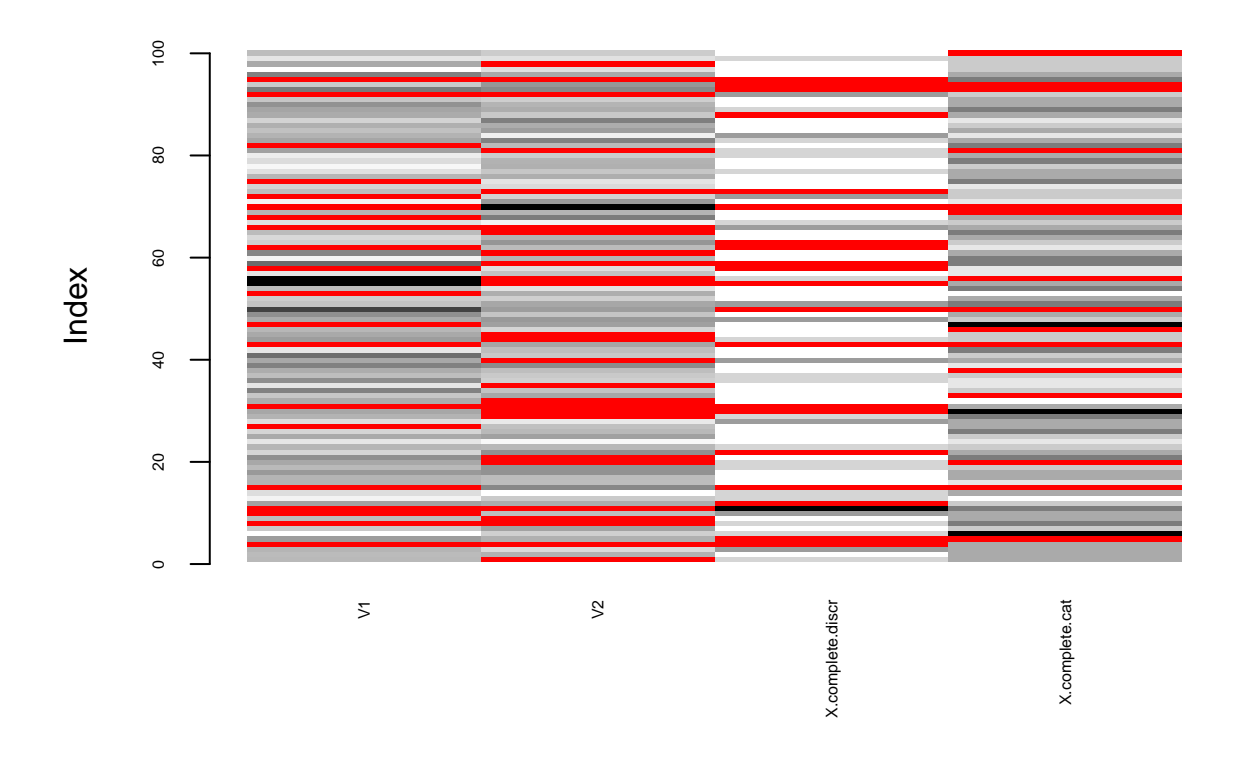

#### <span id="page-14-0"></span>**Other options**

• seed: specify a seed for the random values generator, useful to obtain reproducible examples.

### <span id="page-14-1"></span>**Full list of arguments**

```
#' @param data [data.frame, matrix] (mixed) data table (n x p)
#' @param mechanism [string] either one of "MCAR", "MAR", "MNAR"; default is "MCAR"
#' @param self.mask [string] either NULL or one of "sym", "upper", "lower"; default is NULL
#' @param perc.missing [positive double] proportion of missing values, between 0 and 1; default is 0.5
#' @param idx.incomplete [array] indices of variables to generate missing values for; if NULL then missing values in all variables are possible; default is NULL
#' Oparam idx.covariates [matrix] binary matrix such that entries in row i that are equal to 1 indicate
#' Oparam weights.covariates [matrix] matrix of same size as idx.covariates with weights in row i for c
#' @param by.patterns [boolean] generate missing values according to (pre-specified) patterns; default is FALSE
#' @param patterns [matrix] binary matrix with 1=observed, 0=missing (n_pattern x p); default is NULL
#' Cparam freq.patterns [array] array of size n_pattern containing desired proportion of each pattern;
#' @param weights.patterns [matrix] weights used to calculate weighted sum scores (n_pattern x p); if N
#' Cparam use.all [boolean] use all observations, including incomplete observations, for amputation whe
#' @param logit.model [string] either one of "RIGHT","LEFT","MID","TAIL"; default is "RIGHT"
#' @param seed [natural integer] seed for random numbers generator; default is NULL
#'
#' @return A list with the following elements
#' \item{data.init}{original data.frame}
#' \item{data.incomp}{data.frame with the newly generated missing values, observed values correspond to the values from the initial data.frame}
#' \item{idx_newNA}{a boolean data.frame indicating the indices of the newly generated missing values}
```
## <span id="page-15-0"></span>**Further resources**

For more guidance on how to report results from simulations with and without missing values, we recomment the following resources:

- [Using simulation studies to evaluate statistical methods](https://onlinelibrary.wiley.com/doi/10.1002/sim.8086) (by Tim P. Morris, Ian R. White, and Michael J. Crowther)
- [The Dance of the Mechanisms: How Observed Information Influences the Validity of Missingness](https://journals.sagepub.com/doi/full/10.1177/0049124118799376) [Assumptions](https://journals.sagepub.com/doi/full/10.1177/0049124118799376) (by Rianne Margaretha Schouten and Gerko Vink)

## <span id="page-15-1"></span>**Session info**

```
sessionInfo()
```

```
## R version 4.0.2 (2020-06-22)
## Platform: x86 64-apple-darwin17.0 (64-bit)
## Running under: macOS Catalina 10.15.5
##
## Matrix products: default
## BLAS: /Library/Frameworks/R.framework/Versions/4.0/Resources/lib/libRblas.dylib
## LAPACK: /Library/Frameworks/R.framework/Versions/4.0/Resources/lib/libRlapack.dylib
##
## locale:
## [1] en_US.UTF-8/en_US.UTF-8/en_US.UTF-8/C/en_US.UTF-8/en_US.UTF-8
##
## attached base packages:
## [1] grid stats graphics grDevices utils datasets methods
## [8] base
##
## other attached packages:
## [1] mltools_0.3.5 mice_3.10.0 gdata_2.18.0 naniar_0.5.2
## [5] ggplot2_3.3.2 VIM_6.0.0 colorspace_1.4-1 norm_1.0-9.5
## [9] MASS_7.3-51.6
##
## loaded via a namespace (and not attached):
## [1] Rcpp_1.0.5 vcd_1.4-7 lattice_0.20-41 tidyr_1.1.0
## [5] class_7.3-17 zoo_1.8-8 gtools_3.8.2 digest_0.6.25
## [9] lmtest_0.9-37 R6_2.4.1 ranger_0.12.1 cellranger_1.1.0
## [13] backports 1.1.8 visdat 0.5.3 evaluate 0.14 e1071 1.7-3
## [17] pillar_1.4.6 rlang_0.4.7 curl_4.3 readxl_1.3.1
## [21] data.table_1.12.8 car_3.0-8 Matrix_1.2-18 rmarkdown_2.3
## [25] labeling_0.3 stringr_1.4.0 foreign_0.8-80 munsell_0.5.0
## [29] broom_0.7.0 compiler_4.0.2 xfun_0.15 pkgconfig_2.0.3
## [33] htmltools_0.5.0 nnet_7.3-14 tidyselect_1.1.0 tibble_3.0.3
## [37] rio_0.5.16 crayon_1.3.4 dplyr_1.0.0 laeken_0.5.1
## [41] withr_2.2.0 gtable_0.3.0 lifecycle_0.2.0 magrittr_1.5
## [45] scales_1.1.1 zip_2.0.4 stringi_1.4.6 carData_3.0-4
## [49] farver_2.0.3 sp_1.4-2 robustbase_0.93-6 ellipsis_0.3.1
## [53] vctrs_0.3.2 generics_0.0.2 boot_1.3-25 openxlsx_4.1.5
## [57] tools 4.0.2 forcats 0.5.0 glue 1.4.1 DEoptimR 1.0-8
## [61] purrr_0.3.4 hms_0.5.3 abind_1.4-5 yaml_2.2.1
## [65] knitr_1.29 haven_2.3.1
```
# <span id="page-16-0"></span>**References**

<span id="page-16-1"></span>Rubin, Donald B. 1976. "Inference and Missing Data." *Biometrika* 63 (3): 581–92. [http://www.jstor.org/](http://www.jstor.org/stable/2335739) [stable/2335739.](http://www.jstor.org/stable/2335739)

<span id="page-16-2"></span>Schouten, Rianne Margaretha, Peter Lugtig, and Gerko Vink. 2018. "Generating Missing Values for Simulation Purposes: A Multivariate Amputation Procedure." *Journal of Statistical Computation and Simulation* 88 (15): 2909–30.